Introduction à la programmation orientée-objet

> Yannick Prié UFR Informatique – Université Lyon 1

Master SIB M1 – 2005-2006 UE1.2 *Organisation de l'information documentaire et programmation*

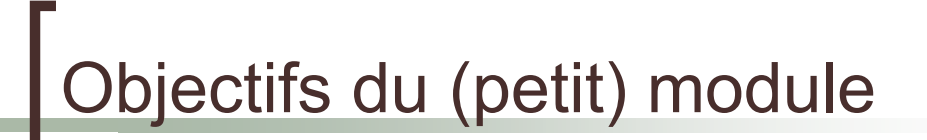

- Découvrir ce qu'est la programmation orientée-objet
	- $\circ$  pour des étudiants qui ont déjà appris la programmation impérative
	- $\circ$  Cours  $\rightarrow$  2 x 1h30
	- $\circ$  TP  $\rightarrow$  2 x 1h30 + 1 x 3h
- Découvrir le langage Python

## **rganisation du module**

#### CM<sub>1</sub>

- $\circ$  Objets / classes
- o Attributs
- o Méthodes
- $\circ$  Collaboration d'objets
- ! TP1
	- o Prise en main de l'environnement et du langage python (syntaxe python), manipulation d'objets
- ! CM2
	- o Hiérarchie de classe et héritage
	- o Relations entre classes
	- $\circ$  Conception objet
- ! TP2
	- $\circ$  Réalisation d'un petit programme impliquant plusieurs objets et classes.
- ! TP3
	- $\circ$  Conception et réalisation d'un programme un peu plus ambitieux

SIB 1.2 : Introduction à la programmation orientée-objet / CM1 / Yannick Prié 2005-2006

bjets

#### Objets du monde

- o Objets « concrets », plus ou moins coopératifs : cette pierre, ma télévision, ta voiture
- " Objets « abstraits », « conceptuels » : mon compte bancaire, le langage de programmation que j'utilise
- Classes d'objets
	- o les pierres, les télévisions, les langages de programmation, les comptes bancaires, etc.
- ! Objets et classes d'objets sont toujours considérés dans un contexte

### **Abstraction**

#### **Objets**

- $\circ$  tout ce qui nous permet de réfléchir, parler, manipuler des concepts du domaine, avec
	- un certain nombre de propriétés les caractérisant
	- un certain nombre de comportements connus
	- ! des classes d'objets avec des propriétés et des comportements similaires
- ! Abstraction
	- o passage du particulier au général
	- $\circ$  « abstraire » des propriétés, comportements

SIB 1.2 : Introduction à la programmation orientée-objet / CM1 / Yannick Prié 2005-2006

## En informatique

- ! Programme classique
	- o structures de données (tableau, arbre, etc.)
	- o opérations sur ces structures de données (fonctions)
- Difficultés
	- o faire *évoluer* structures de données et fonctions en même temps
	- " *réutiliser* des structures/fonctions en les spécialisant
	- $\circ$  ...

## Idée objet

- Regrouper dans un composant
	- o des caractéristiques qui concernent une entité informatique
		- **structure de données**
		- ensemble d'attributs
			- $\circ$  variables avec nom, type, valeur
	- $\circ$  les opérations liées à cette entité
		- $\blacksquare$  ensemble de fonctions
		- ! appelées *méthodes*
			- o avec : nom, valeur de retour, paramètres

SIB 1.2 : Introduction à la programmation orientée-objet / CM1 / Yannick Prié 2005-2006

## Objet informatique

! Etat

Ce qu'est l'objet à un instant donné

- + Comportement Comment l'objet réagit aux sollicitations
- $+$  ...

## Etat d'un objet

- ! Ensemble des valeurs des attributs de l'objet à un instant donné
- L'état d'un objet change pendant sa vie

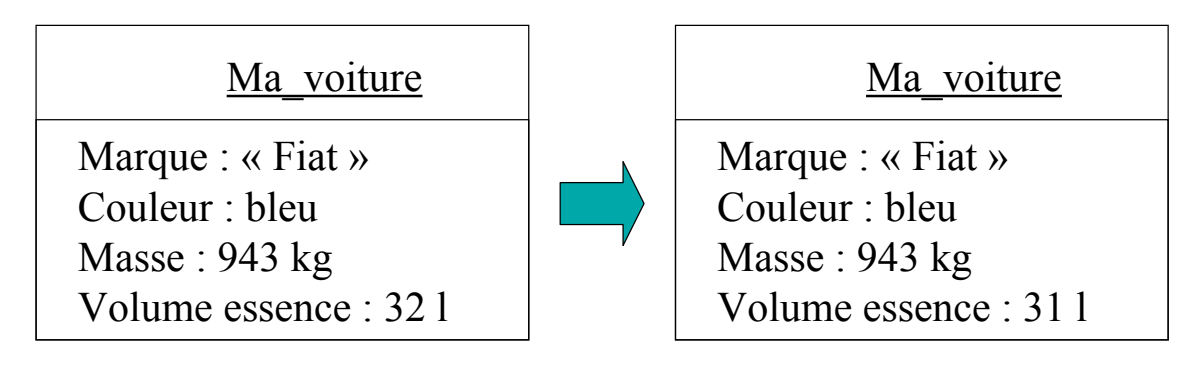

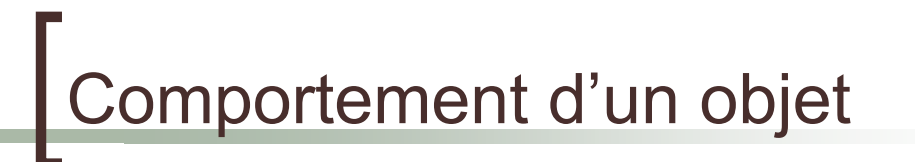

- Actions et réactions possibles
	- " ensemble d'*opérations / méthodes*
	- $\circ$  exemple automobile
		- ! *démarrer, rouler, stopper, ajouter\_essence*
- **Stimulation** 
	- $\circ$  demander à un objet d'effectuer une méthode = lui envoyer un message
	- $\circ$  Exemple
		- ok = ma\_voiture.démarrer()
		- qtte = ma\_voiture.ajouter\_essence $(15 \, \text{l.})$
- L'état dépend des opérations effectuées
	- Ex. ma\_voiture.
- Les opérations dépendent de l'état courant
	- $\circ$  Ex. ma voiture.démarrer() ne marchera pas si ma\_voiture.volume\_essence ==  $0$

### Représentation d'un objet

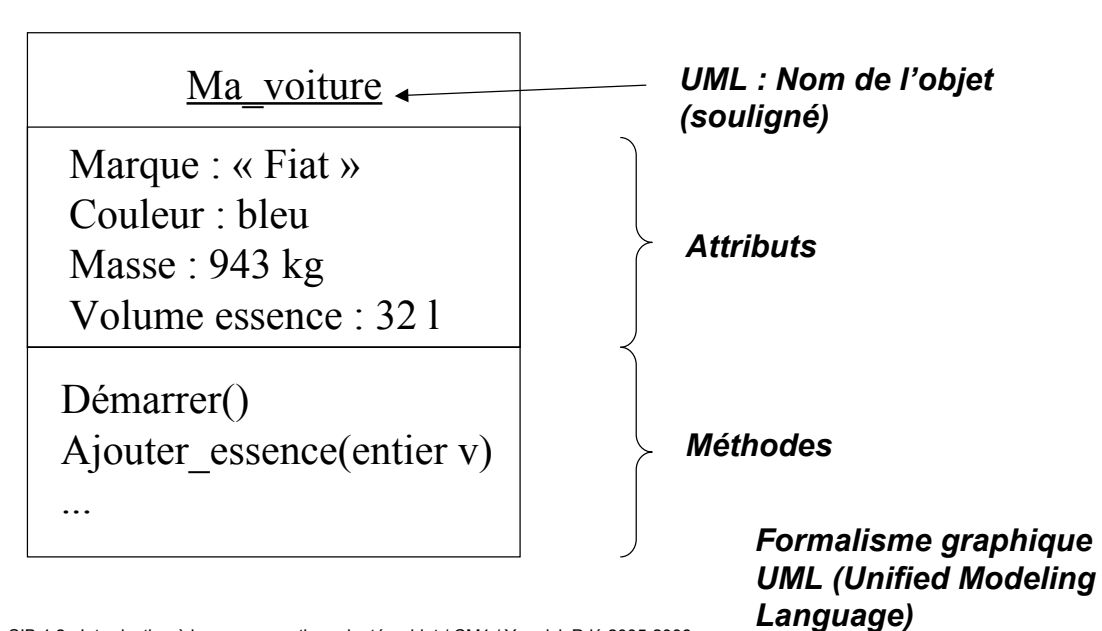

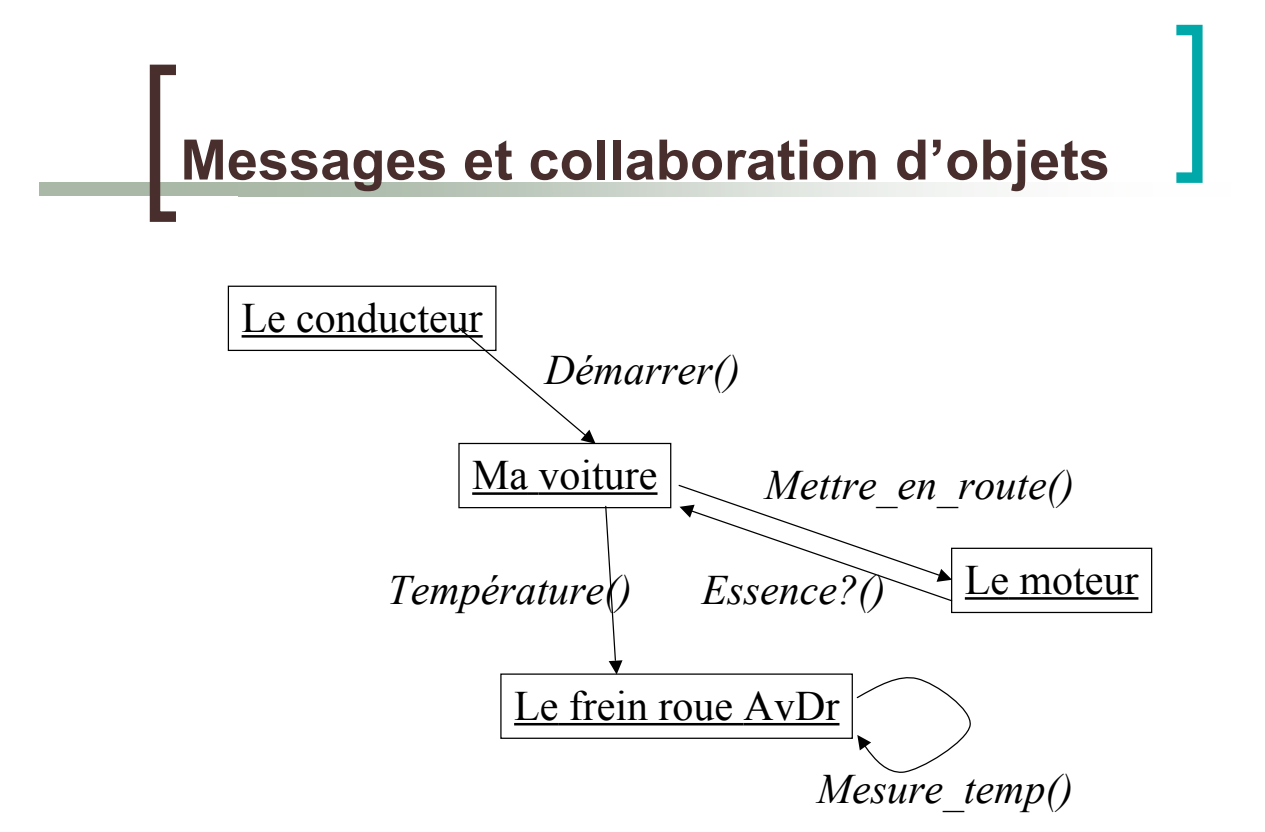

### Accès aux attributs/méthodes

- Accès depuis un autre objet
	- $\circ$  Attribut/méthode publics
		- **tout objet peut y accéder**
	- $\circ$  Attribut/méthode privés
		- **aucun autre objet ne peut y accéder**
		- **EXECTE:** seul l'objet lui-même peut utiliser ses attributs et méthodes
			- o comme un programme « indépendant »
	- o Attribut/méthode protégé
		- accès limité

SIB 1.2 : Introduction à la programmation orientée-objet / CM1 / Yannick Prié 2005-2006 13

## Objet informatique

- ! Etat
	- Ce qu'est l'objet à un instant donné
- $\blacksquare$  + Comportement Comment l'objet réagit aux sollicitations
- + Identité
	- Ce qui identifie l'objet

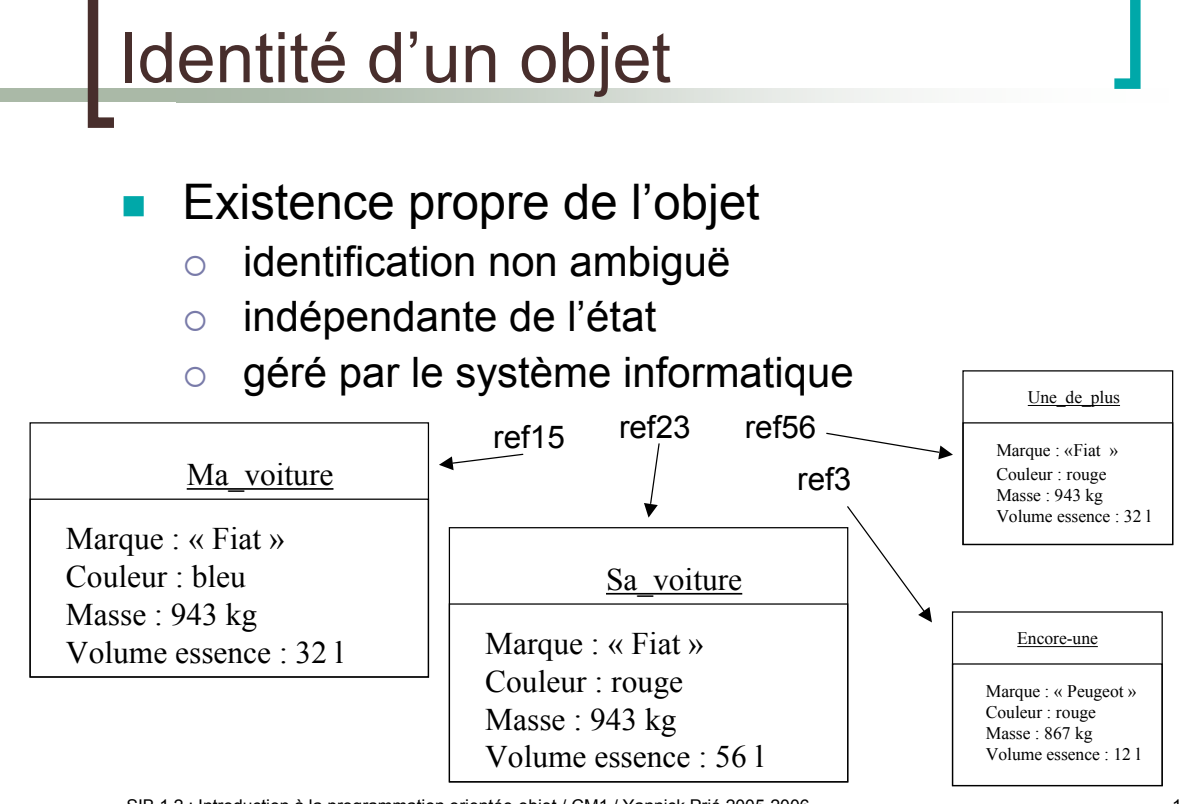

SIB 1.2 : Introduction à la programmation orientée-objet / CM1 / Yannick Prié 2005-2006

#### Liens entre objets Pour pouvoir envoyer un message à un objet, il faut le « connaître »

- Ex. l'objet *Le conducteur* connaît l'objet *Ma\_voiture*
- Connaître un objet revient à avoir une référence qui lui correspond
	- o Certains attributs d'un objet sont des références vers d'autres objets

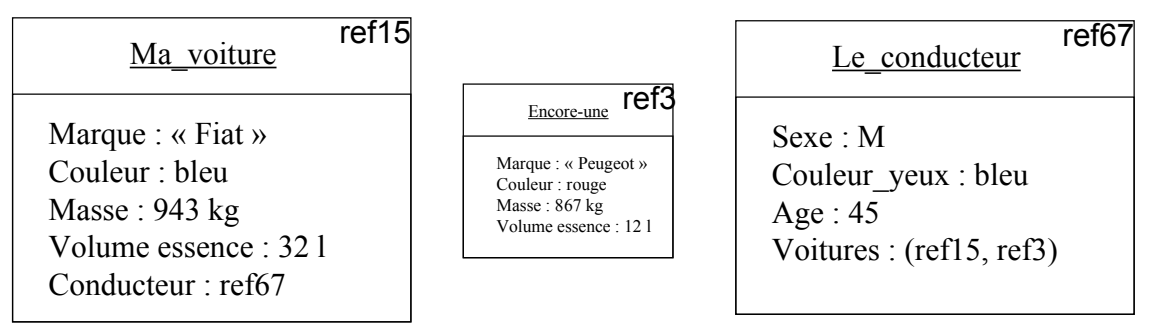

## En bref

- Cohérence interne des objets  $\circ$  données + traitements
- ! Faible couplage entre l'objet et l'environnement
	- $\circ$  envoi de messages
- **Insertion dans un scénario de** communication par envoi de messages
	- o objets acteurs : à l'origine d'une interaction
	- o objets serveurs : répondent à la sollicitation
	- $\circ$  objets agents : les deux

SIB 1.2 : Introduction à la programmation orientée-objet / CM1 / Yannick Prié 2005-2006 17

## Que nous manque-t-il ?

- Soient 2 objets :
	- o même structures de données (attributs)
	- $\circ$  même comportement (opérations)
- ! Il faut les décrire asbtraitement de la même manière  $\rightarrow$  classes

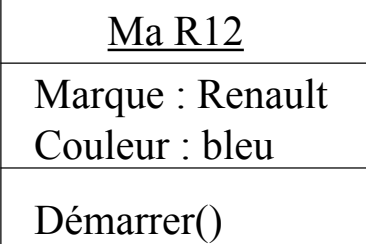

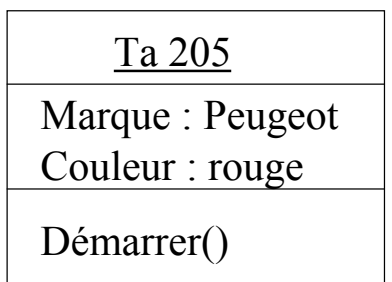

## Regroupement en classes

- ! Les objets sont regroupés dans une *classe*
- ! Une classe est une *abstractio*n décrivant les propriétés communes des objets qui en sont des *instances*
- **II** Une classe décrit une infinité d'instances
- **I** Un objet sait toujours de quelle classe il fait partie

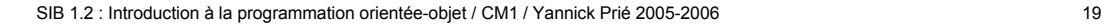

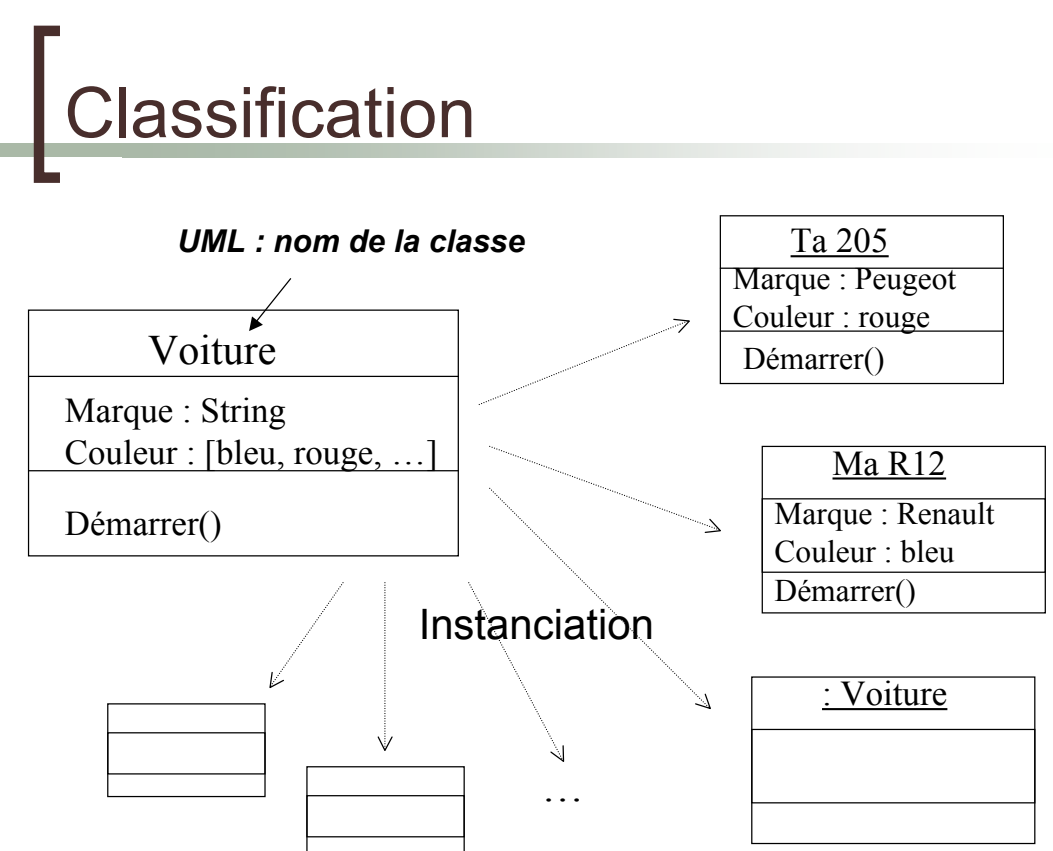

### Dans un programme OO

- ! On définit des classes
	- $\circ$  leur attributs, privés et publics
	- o leurs méthodes, privées et publiques
- ! On instancie des objets à partir des classes
- **.** On lance/gère la collaboration
	- o envoi de messages à des objets
- Exécution du programme : objets
	- o qui s'envoient des messages
	- $\circ$  qui changent d'état

SIB 1.2 : Introduction à la programmation orientée-objet / CM1 / Yannick Prié 2005-2006 21

## Pour la suite

- Concepts objets : la suite
	- $\circ$  CM2
- **Découverte du langage OO Python** 
	- $\circ$  Fin de ce cours + TP1

## hon

#### **Langage**

- $\circ$  Interprété
- $\circ$  Interactif
- o Portable
- o Orienté-objet
- Inventé en 1990 par Guido Van Rossum
- Avec pour objectifs
	- o Simplicité et puissance
	- $\circ$  Programmation modulaire
	- $\circ$  Lisibilité du code
	- $\circ$  Développement rapide d'application
	- $\circ$  Facilité de fonctionnement avec d'autres langages

SIB 1.2 : Introduction à la programmation orientée-objet / CM1 / Yannick Prié 2005-2006 23

## Installation et utilisation

- Disponible sur http://www.python.org/download (gratuit, Open Source)
- **Utilisation** 
	- $\circ$  interactive (shell)
	- o batch (programme)
- Editeur intégré
	- o IDLE : Integrated DeveLopment Environment
- **Pour nous** 
	- $\circ$  DrPython : plus pratique

## Eléments du langage

- Les espaces sont importants
	- $\circ$  Indentation d'un bloc (tabulation)
- ! Commentaires
	- " *# mon commentaire*
- **Booléens** 
	- $\circ$  Tout ce qui vaut 0, null, vide, est de longeur nulle, etc. est évalué à Faux
	- o Le reste est évalué à Vrai

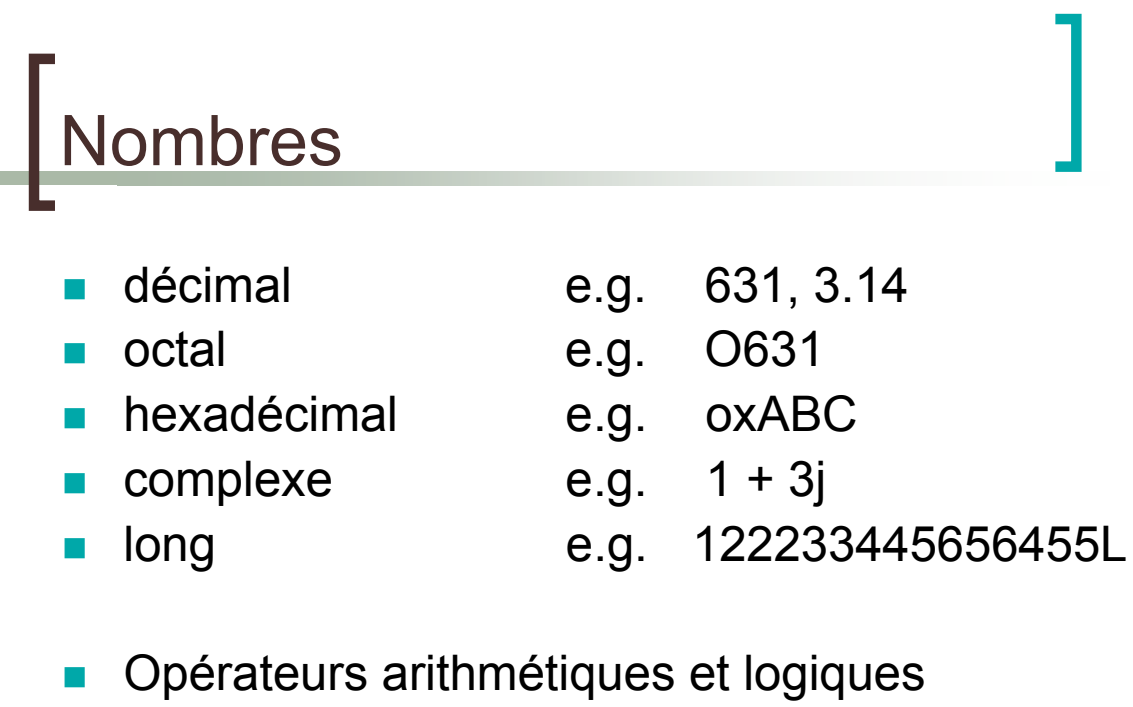

- standards
- Division entière :  $1/2 = 0$

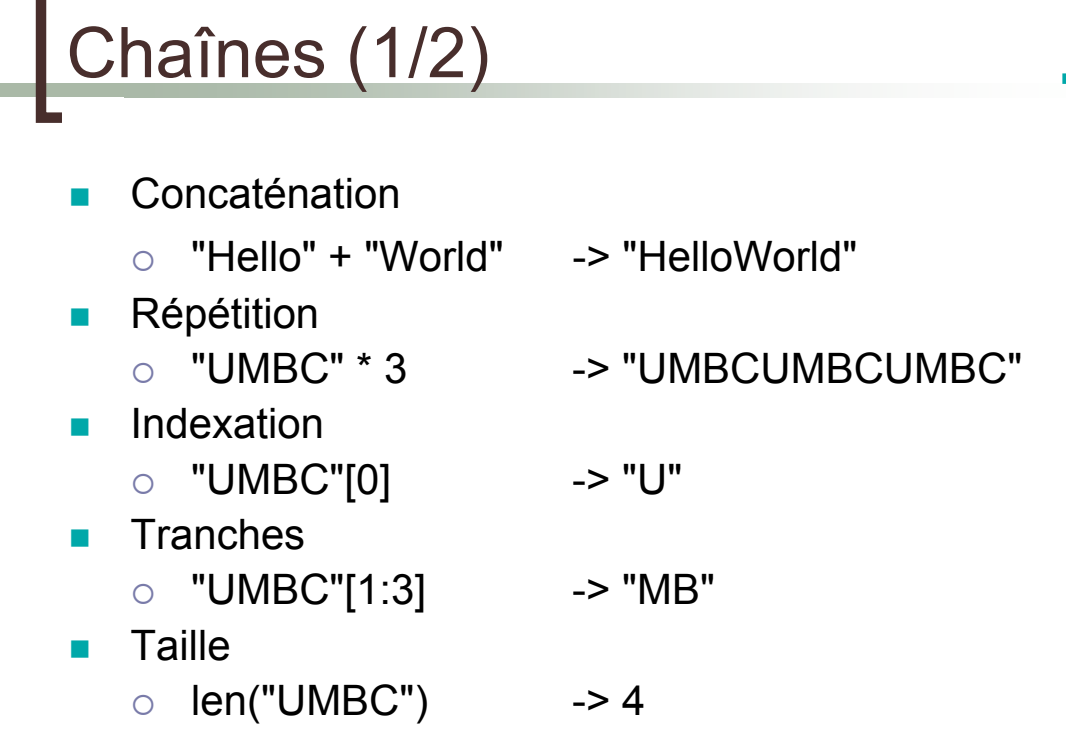

SIB 1.2 : Introduction à la programmation orientée-objet / CM1 / Yannick Prié 2005-2006 27

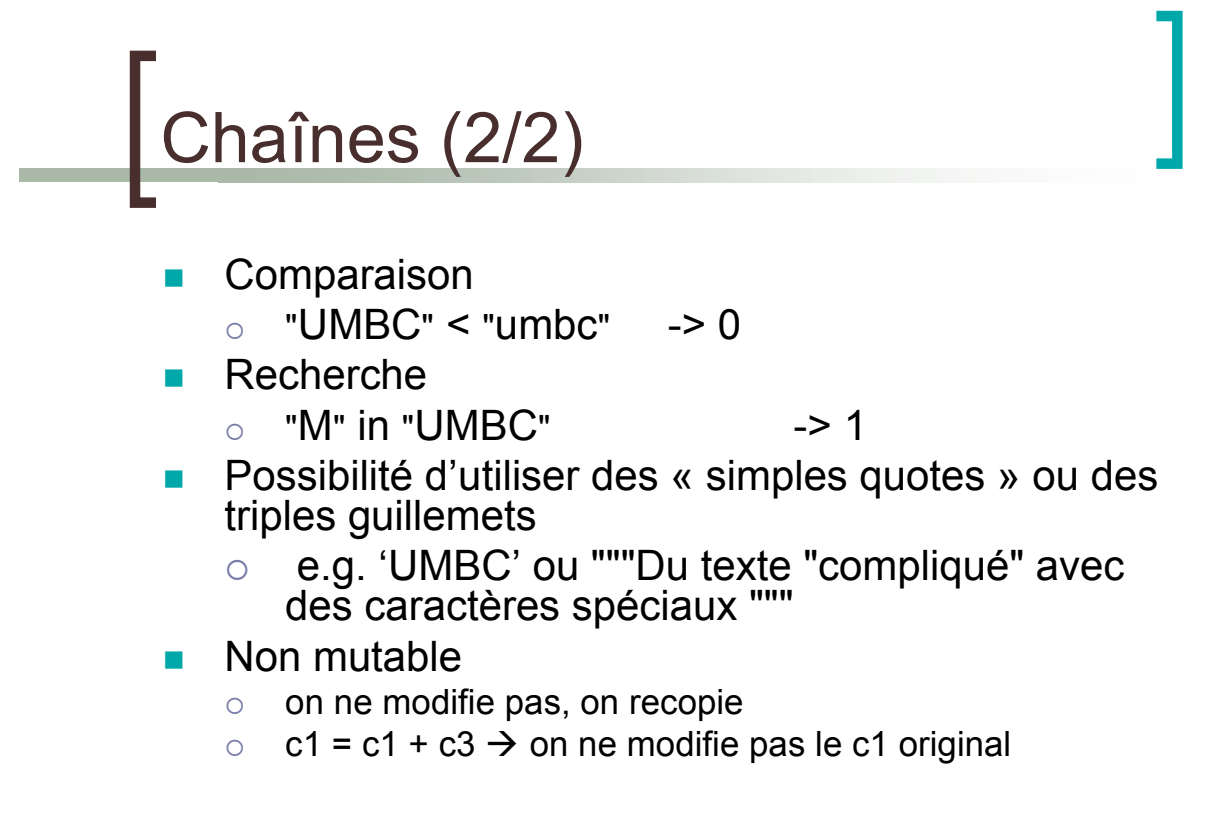

# stes

#### Ensemble de valeurs quelconques

- $\circ$  Ma\_liste = [124, "Python", [32, "bonjour"]]
- $\circ$  Quelques opérations
	- ! Opérations de chaînes (accès, tranche, etc.)
	- **E** Ajout ma liste.append(342)
	-
	- Insertion ma\_liste.insert(2, "toto")
	-
- Inversion ma liste.reverse()
	- ! ...
- Tri ma liste.sort()
- $\blacksquare$  Tuples = listes non mutables

 $\blacksquare$  Mon\_tuple = (124, " Python ", "bonjour" )

SIB 1.2 : Introduction à la programmation orientée-objet / CM1 / Yannick Prié 2005-2006 29

#### **ictionnaires** Ensemble de couples clé/valeur  $\circ$  Mon\_dict = {"Guido": "Python", "Ullman": "ML"} o Quelques opérations

- 
- **Insertion** Map["Ritchie"] = "C"
	- Accès Map<sup>r</sup>'Guido"]
- 
- 
- Effacement del Map<sup>["</sup>Ullman"]
- Itération keys() values() items()
- 
- Présence has key("Guido")
- **E.** Les valeurs peuvent être n'importe quoi
- ! Les clés doivent être non mutables

### **Variables**

- Pas besoin de les déclarer
- Déduction du type à l'initialisation
	- ex.  $F = 2 * 4.5 \rightarrow f$  de type float
- ! Variables globales et locales

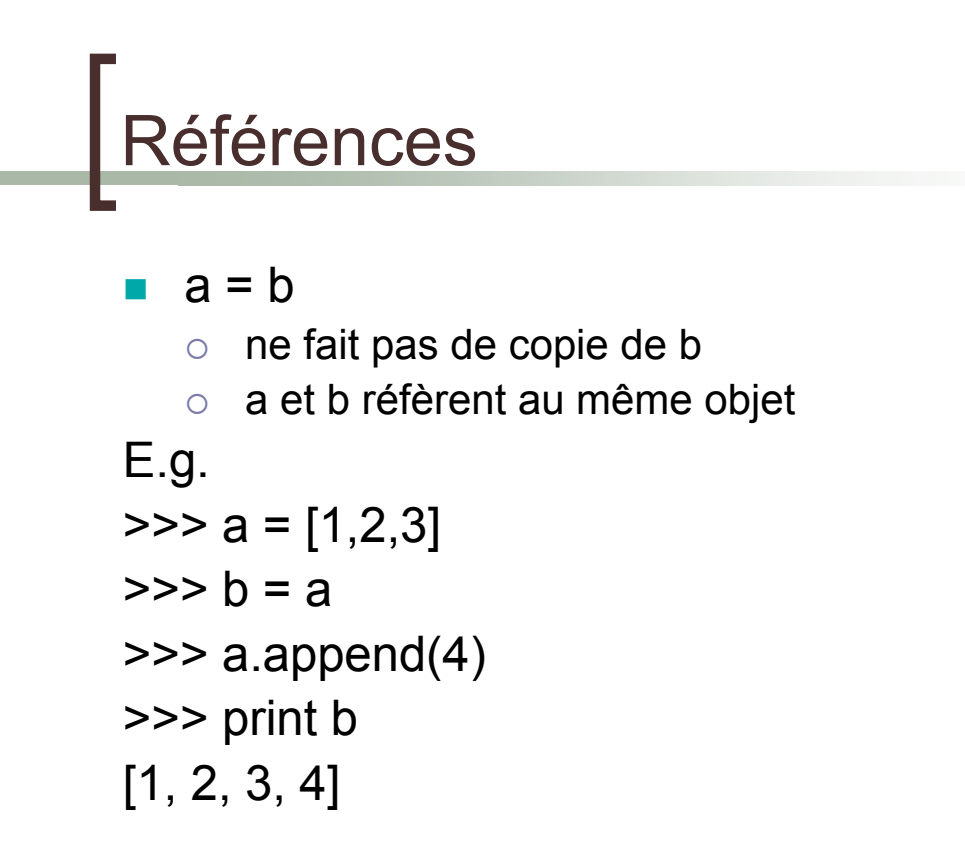

## Contrôle du flot

- $\blacksquare$  if condition : statements [elif condition : statement] [else : statement]
- while condition : statements
- for var in sequence : statements
- ! break
- ! continue

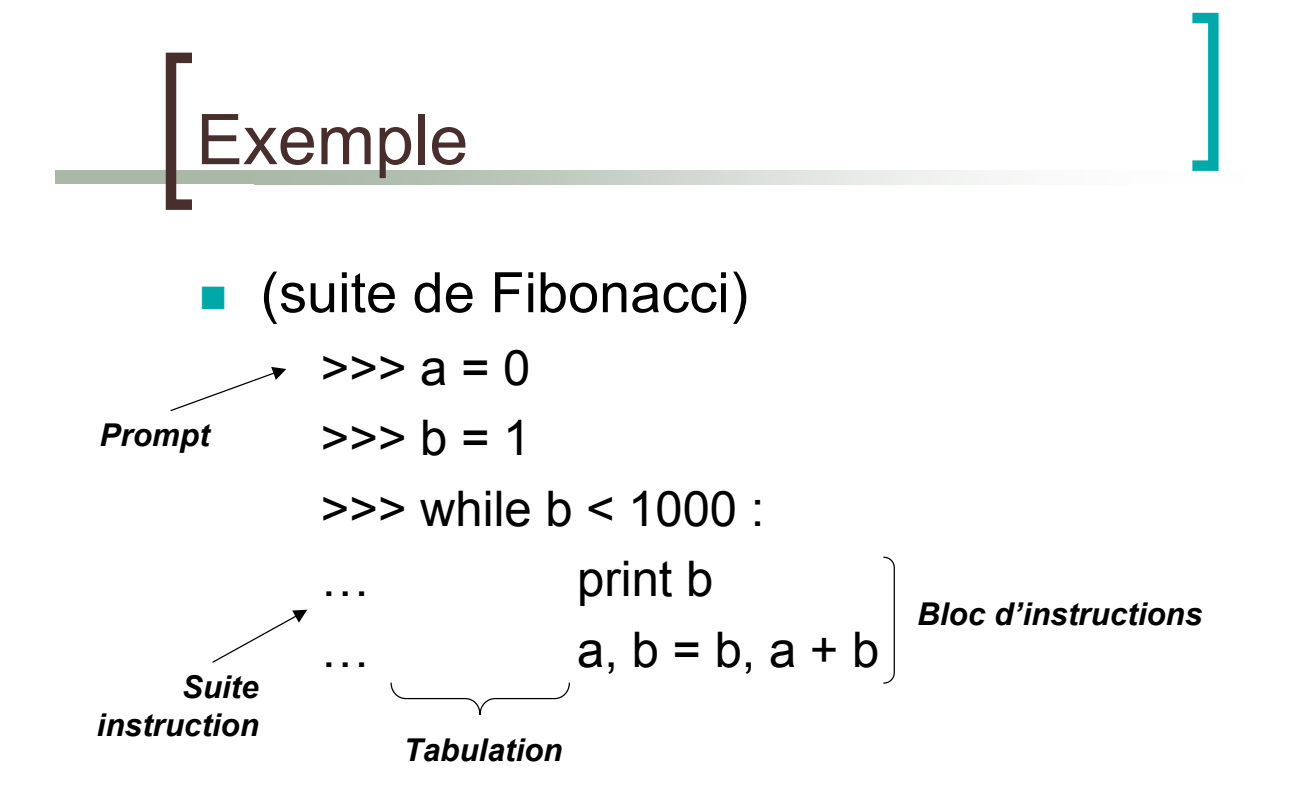

### Fonctions and procédures

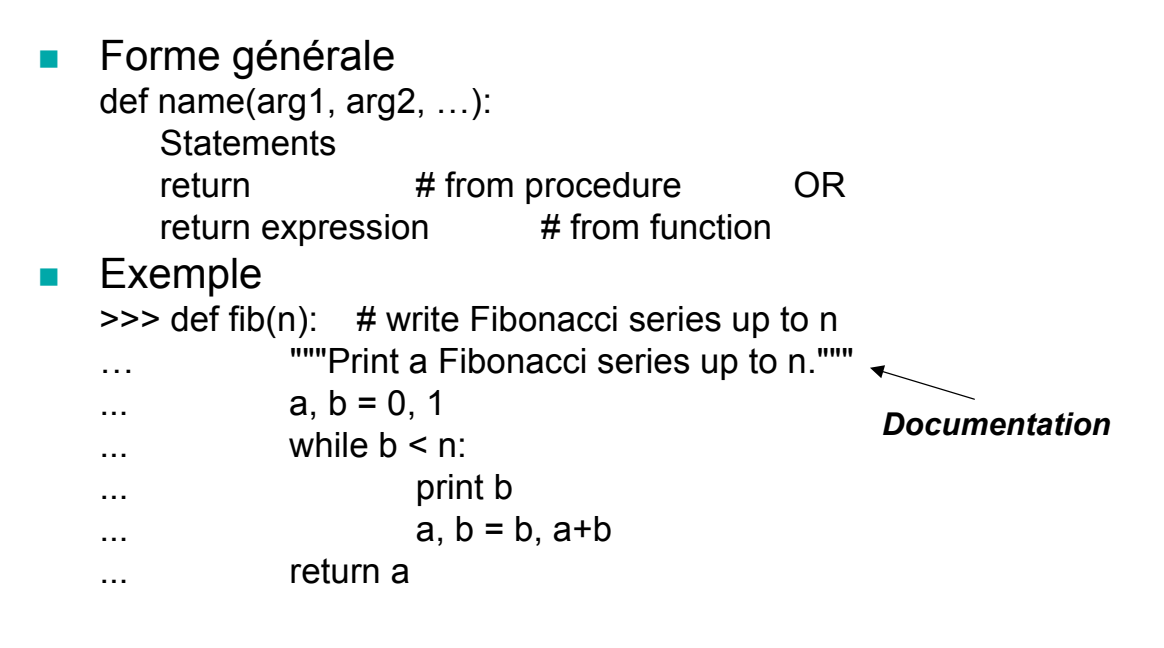

SIB 1.2 : Introduction à la programmation orientée-objet / CM1 / Yannick Prié 2005-2006 35

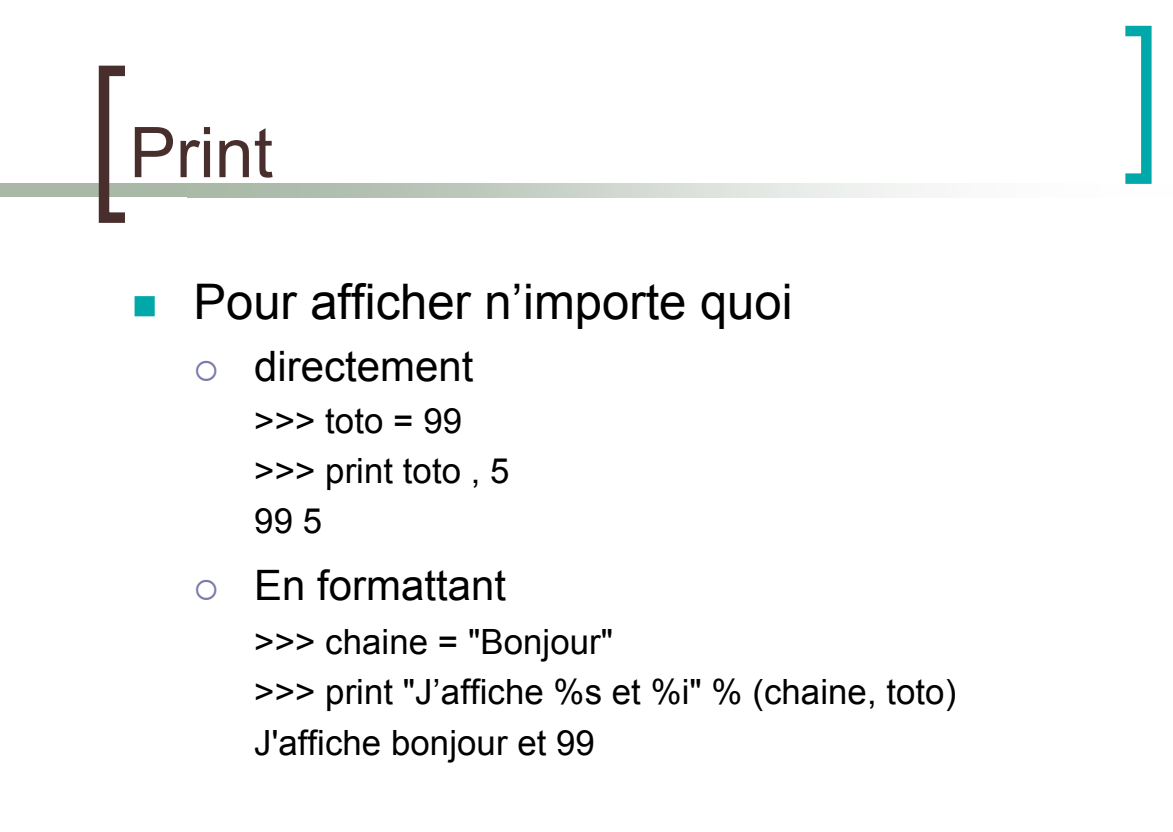

### **Modules**

- ! Sortes de librairies
- ! Fichier contenant des définitions et des instructions Python
- Les fichiers ont un suffixe
	- o mon module.py
- Le module a un nom
	- o mon module
- **.** On peut importer le contenu d'un module
	- o import mon module
- Certains modules sont livrés avec Python
	- o exemple : sys

## Paquetages

- Collections de modules
- **Espace de nom permettant d'accéder à des** modules
	- o A.B réfère au module B dans le paquetage A
- ! Pour importer le module B
	- $\circ$  import A.B
		- **EXECUTE:** puis utiliser A.B.xxx pour accéder aux objets, fonctions
	- $\circ$  from A.B import  $*$ 
		- puis utiliser directement and use only the module name
	- o possibilité d'importer seulement quelques éléments
	- $\circ$  from A.B import xxx, yyy, zzz

SIB 1.2 : Introduction à la programmation orientée-objet / CM1 / Yannick Prié 2005-2006 37

Classes et objets

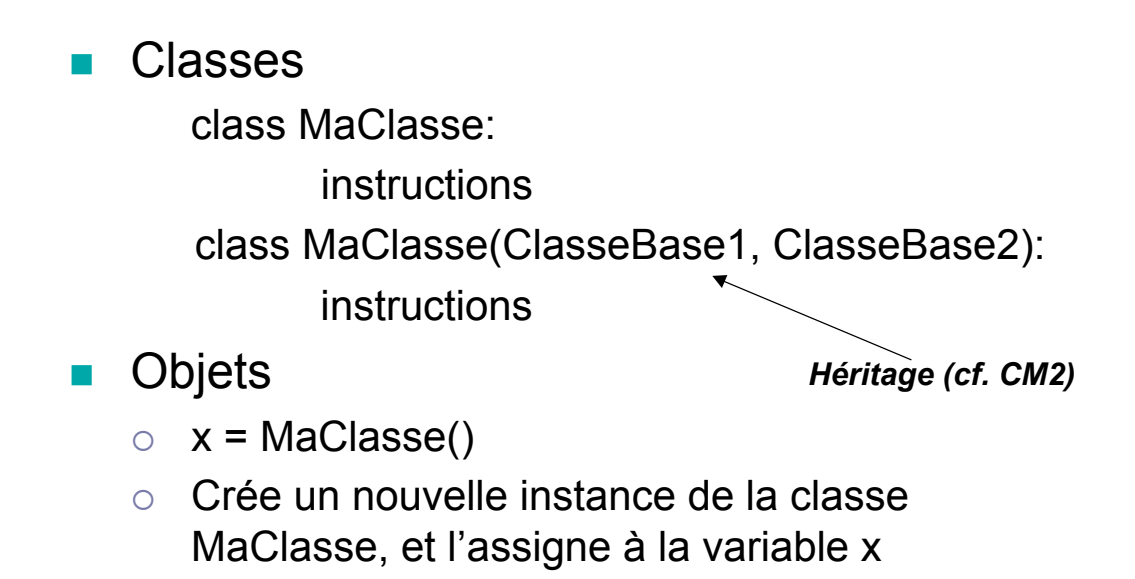

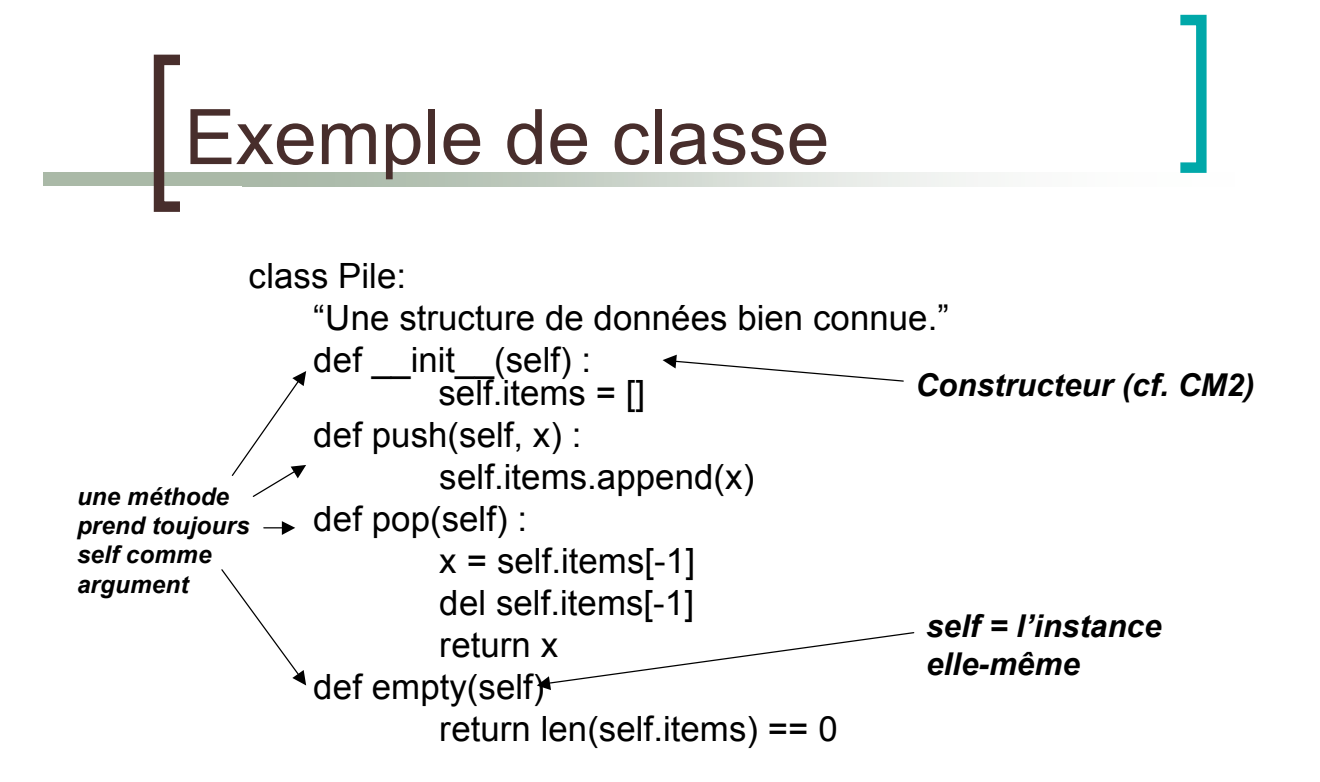

**Exceptions** 

Mécanismes de gestion des erreurs

try: Print 1/x except ZeroDivisionError, message: print "Can't divide by zero" print message  $f = open(file)$ 

try: process\_file(f) finally : f.close() print "OK"

SIB 1.2 : Introduction à la programmation orientée-objet / CM1 / Yannick Prié 2005-2006 41

## Lever des exceptions

- **Raise ZeroDivisionException**
- **Raise ZeroDivisionException ("can't** divide by zero")
- **Raise ZeroDivisionException, "can't** divide by zero"
- **Python permet de définir ses propres** exceptions

### Domaines d'application

- ! *Glue language*
- **E** Applications graphiques
- **E** Applications basés sur des protocoles internet
- **Applications de bases de données**
- **Applications web**
- **Applications multimédia**

SIB 1.2 : Introduction à la programmation orientée-objet / CM1 / Yannick Prié 2005-2006 43

## La suite au prochain épisode...

**Remerciements** 

**Quelques transparents sont** directement adaptés du cours « Python » par K. Naik, M. Raju et S. Bhatkar (2002)